#### **ABSTRAK**

Rajin pangkal kaya, peribahasa ini banyak dianut pengusaha untuk mencapai kesuksesan dalam bisnis. Tetapi dalam era kompetisi bisnis sekarang ini, dibutuhkan lebih dari sekedar rajin. Pengusaha dituntut untuk dapat melihat keinginan dan kebutuhan pasar yang ada juga menciptakan produk-produk inovasi untuk memperluas pasar dan menambah keuntungan. Dengan perkembangan teknologi yang luar biasa, banyak perusahaan yang memanfaatkan teknologi untuk membuat produk inovasi yang dapat memuaskan konsumen.

Salah satu yang berkembang dengan pesat sekarang ini adalah bisnis restoran. Pengusaha restoran juga dituntut untuk dapat memberikan pelayanan yang terbaik selain menyediakan makanan yang enak. Salah satu bentuk inovasi yang dapat dilakukan oleh pengusaha restoran yakni dalam hal pelayanan kepada konsumen, pengontrolan stok bahan makanan serta laporan keuangan.

Dengan inovasi pelayanan yang berbasis teknologi, baik konsumen maupun pengusaha sama-sama diuntungkan. Konsumen merasakan pengalaman yang baru dalam memesan makanan dan kesalahan manusia dalam pemesanan makanan dapat dikurangi. Begitu juga dengan pengusaha, adanya laporan keuangan dan statistik makanan yang paling banyak terjual akan sangat membantu dalam pengembangan usaha.

*Kata kunci : Inovasi* 

#### *ABSTRACT*

Diligent becomes rich, this statement trusted by bussinesman to reach success in business. But in this technology era need more than just diligent. Bussinesman need to see what the market need so they could expanses market and increase benefits. with technology blooming many company used technology to make innovation product that satisfied consumen.

Restaurant business is perhaps one of the most fastidious of them all. Restaurant owner need to give their best service besides serve delicious food. one of the innovation way that restaurant owner can do is giving different kind of service to consumen, stock controlling food and financial reporting.

With this innovation based on technology, consumen and restaurant owner will have more benefit. Consumen have new experience in ordering food. For the owner there is financial report and statistic bar that showed what food consumen like most and minimilize human error. All this features will contribute to expanse business restaurant.

*Keyword : Innovation* 

#### **KATA PENGANTAR**

Puji Syukur penulis panjatkan kepada Tuhan Yang Maha Esa atas berkat dan rahmat-Nya sehingga penulis mampu menyelesaikan tugas akhir yang berjudul "Sistem Informasi Restoran berbasis PDA didukung dengan Pengontrolan Stok Bahan Baku" dengan sebaik-baiknya dan tepat pada waktunya.

Tujuan penyusunan tugas akhir ini adalah untuk memenuhi persyaratan akademik dalam menyelesaikan pendidikan pada program studi S1 Teknik Informatika Universitas Kristen Maranatha.

Penulis menyadari, masih banyak kekurangan-kekurangan dalam penyusunan laporan ini oleh karena keterbatasan informasi, serta waktu yang dimiliki. Maka kritik dan saran sangat diperlukan dalam pengembangannya agar laporan ini dapat bermanfaat bagi semua pihak.

 Akhir kata, penulis ingin mengucapkan terimakasih kepada seluruh pihak yang ikut serta baik langsung maupun tidak langsung dalam penyusunan tugas akhir ini, antara lain :

- 1. Bapak Teddy Marcus Zakaria, Ir., MT yang telah banyak membantu penulis dalam menyusun dan menyelesaikan tugas akhir ini dengan sebaik-baiknya.
- 2. Bapak Tjatur Kandaga, S.kom., M.Kom sebagai dosen penguji.
- 3. Bapak Hapnes Toba, M.Sc sebagai dosen penguji.
- 4. Ibu Dr. Ir. Mewati Ayub, MT sebagai koordinator Tugas Akhir. Terima kasih karena sudah sangat membantu penulis dalam pembuatan tugas akhir ini.
- 5. Papa, Mama dan Nico sebagai motivator terbesar yang selalu memberikan doa dan dukungan kepada penulis.
- 6. Ie Siong, Ie Yeyen, Ie Mimi dan semua Aq-aq ku yang tidak dapat dituliskan satu persatu terima kasih untuk bantuan dan dukungan yang diberikan.
- 7. Ima Sugiyama, Irene Tambahani, Raymond terima kasih atas masukkan dan dukungan yang kalian berikan
- 8. Semua teman yang tidak dapat dituliskan satu persatu dan semua pihak yang telah membantu pembuatan tugas akhir ini.

Bandung, 25 Juli 2007

Penulis

## **DAFTAR ISI**

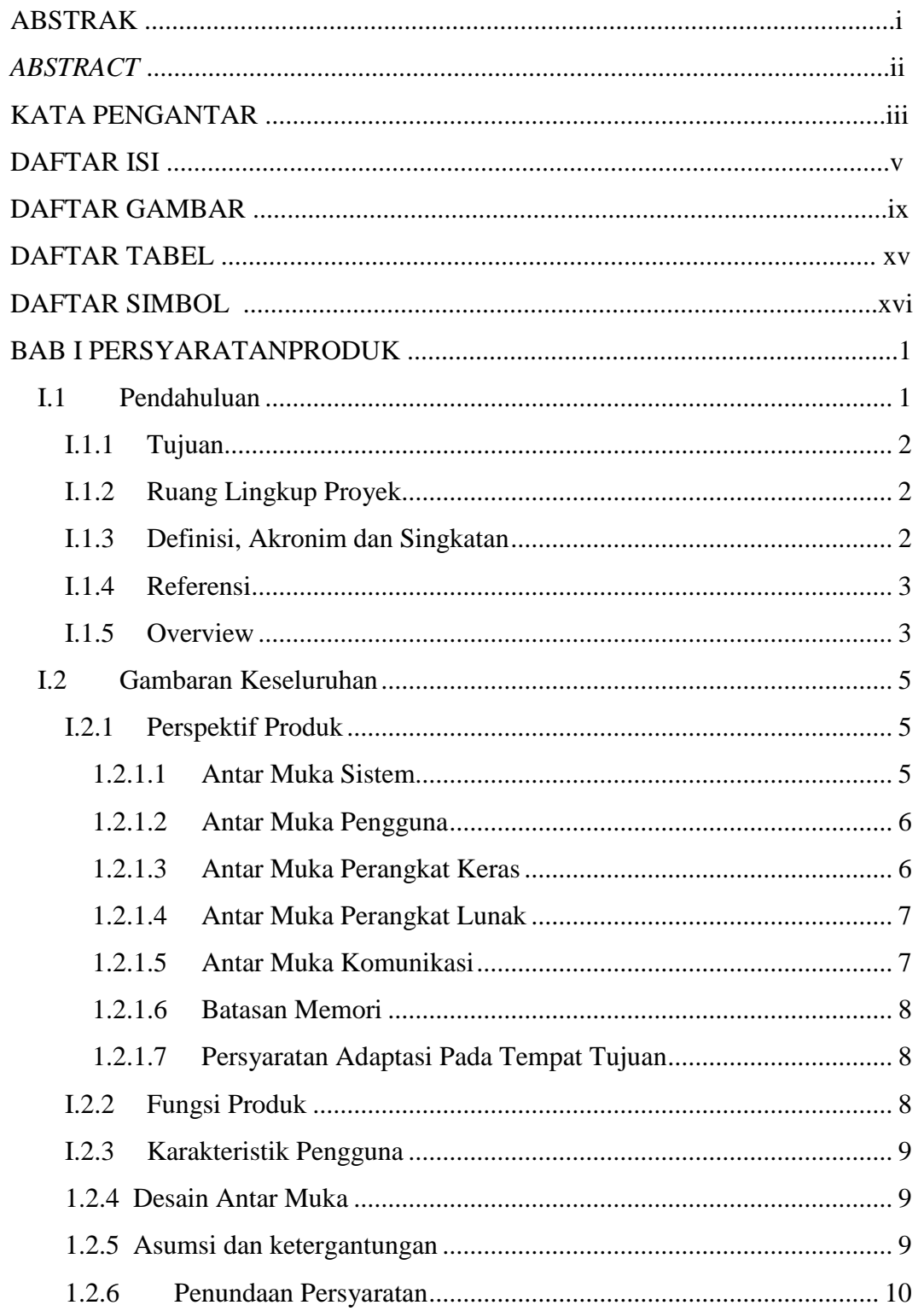

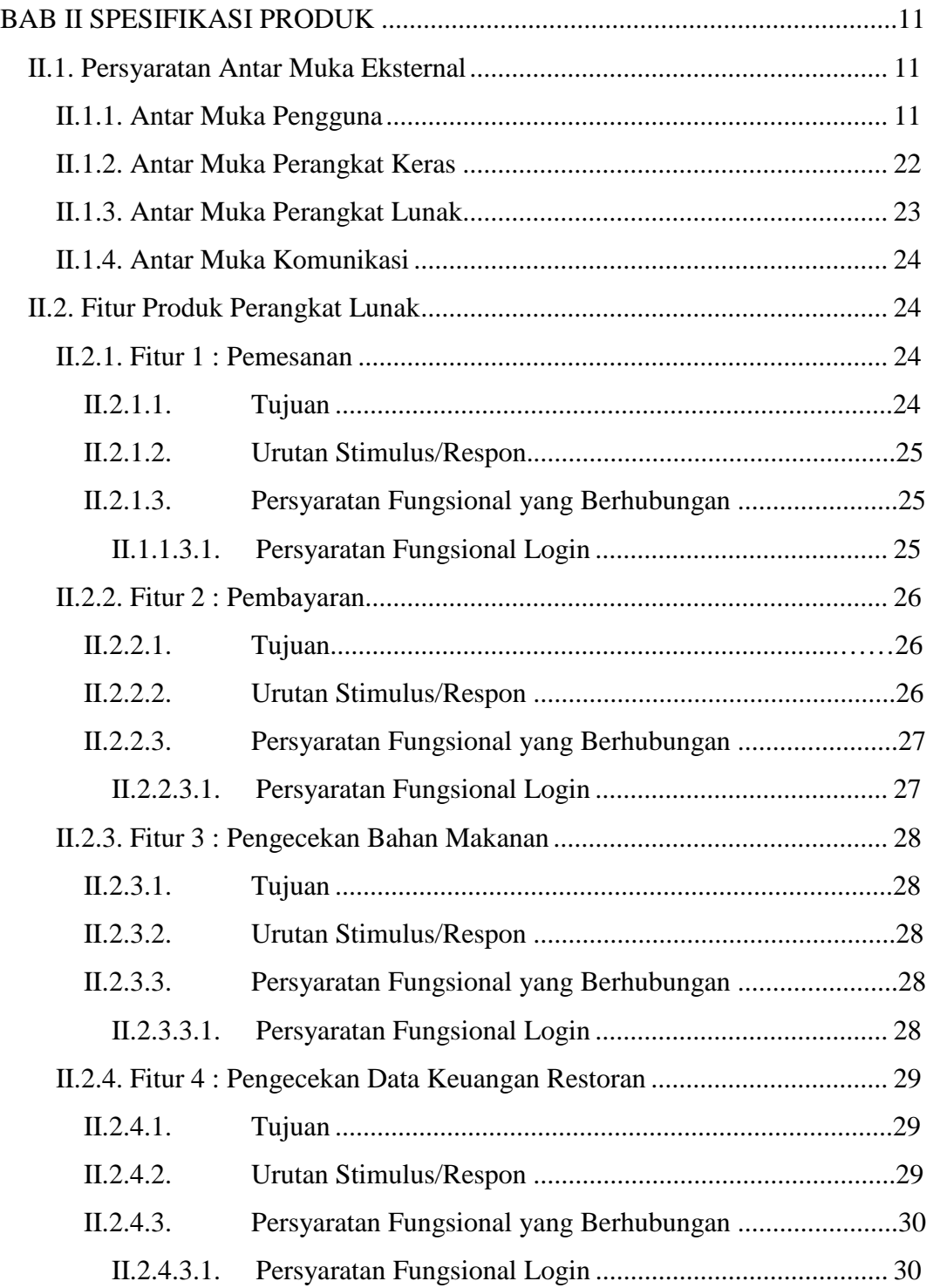

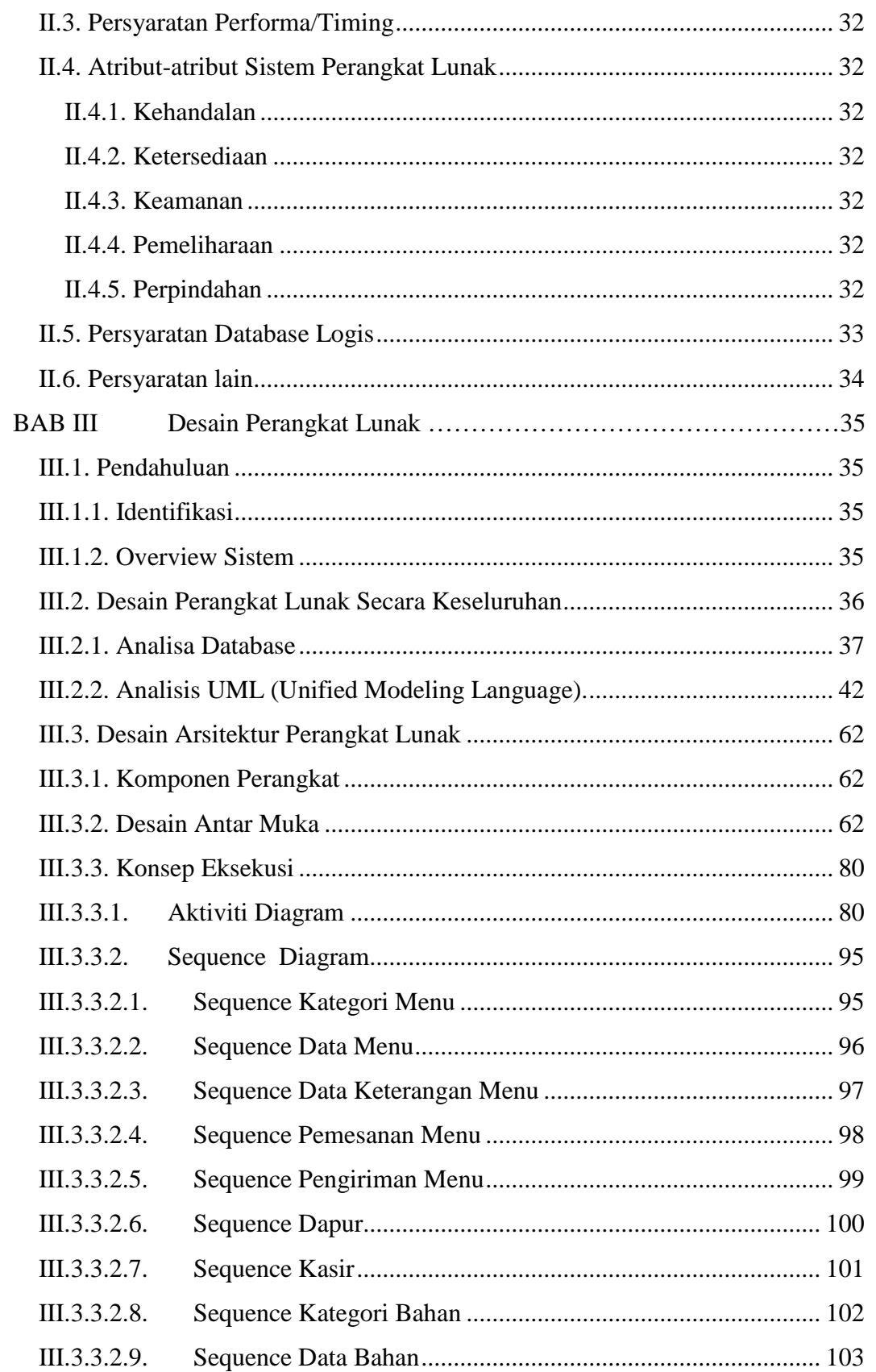

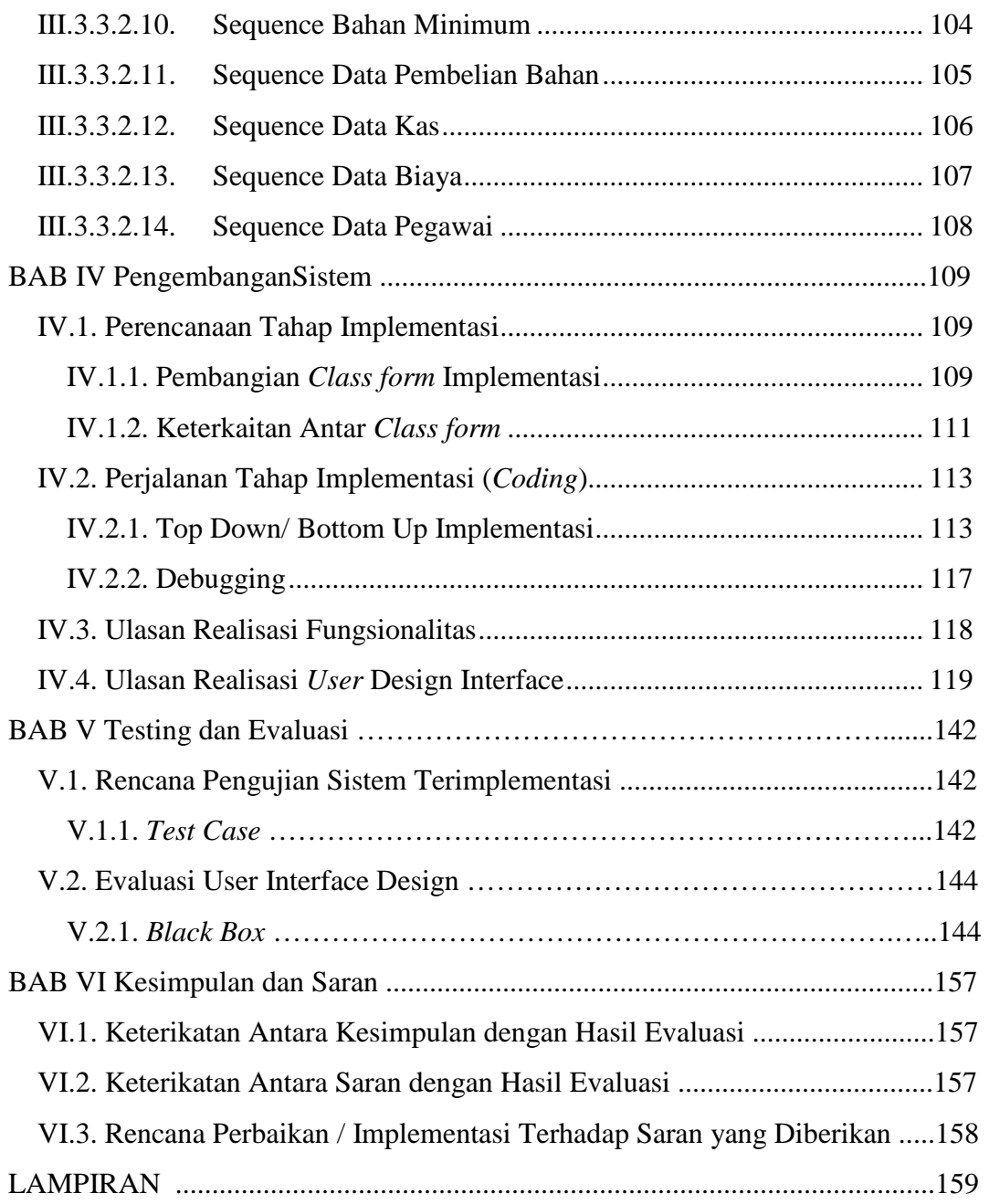

# **DAFTAR GAMBAR**

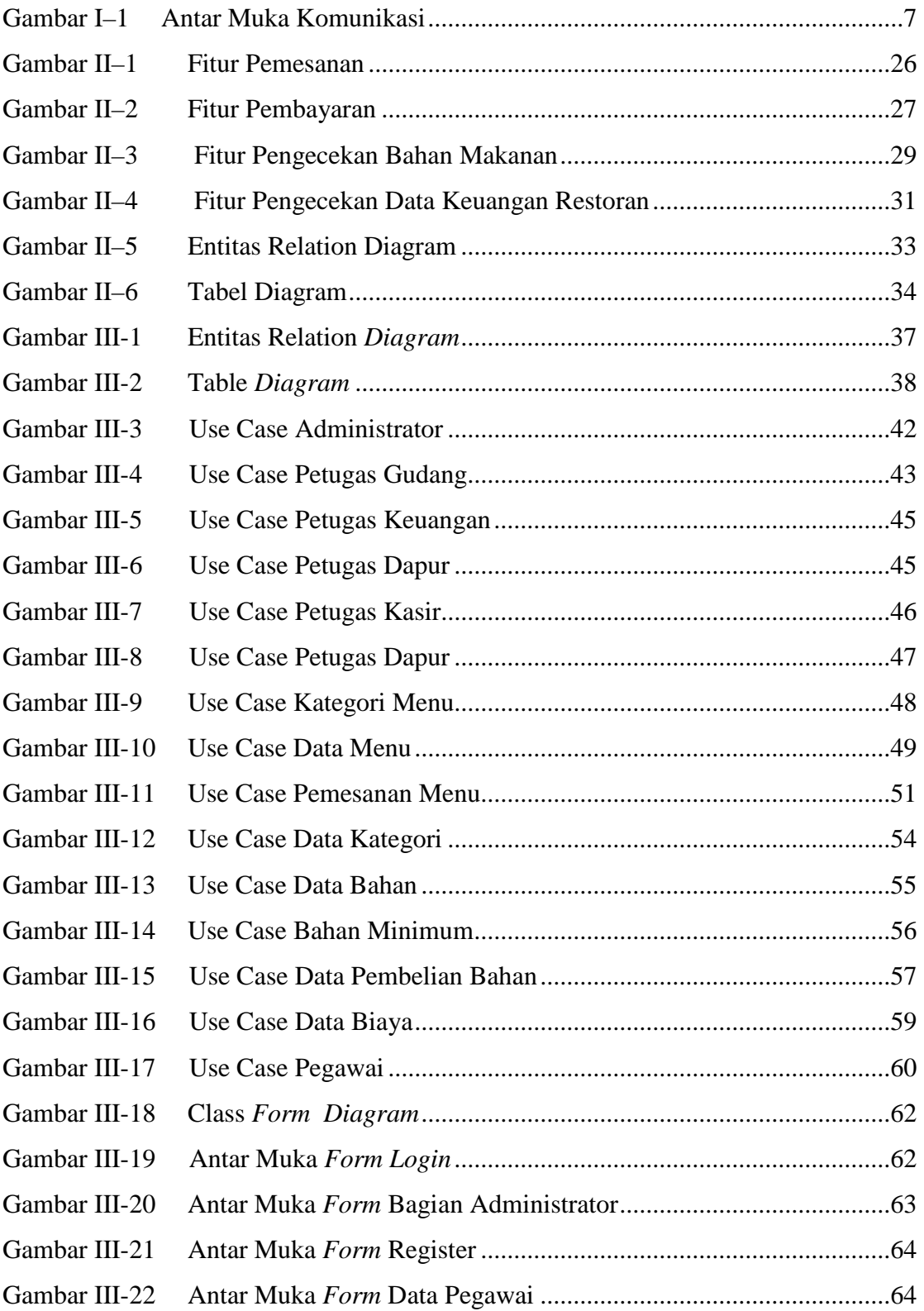

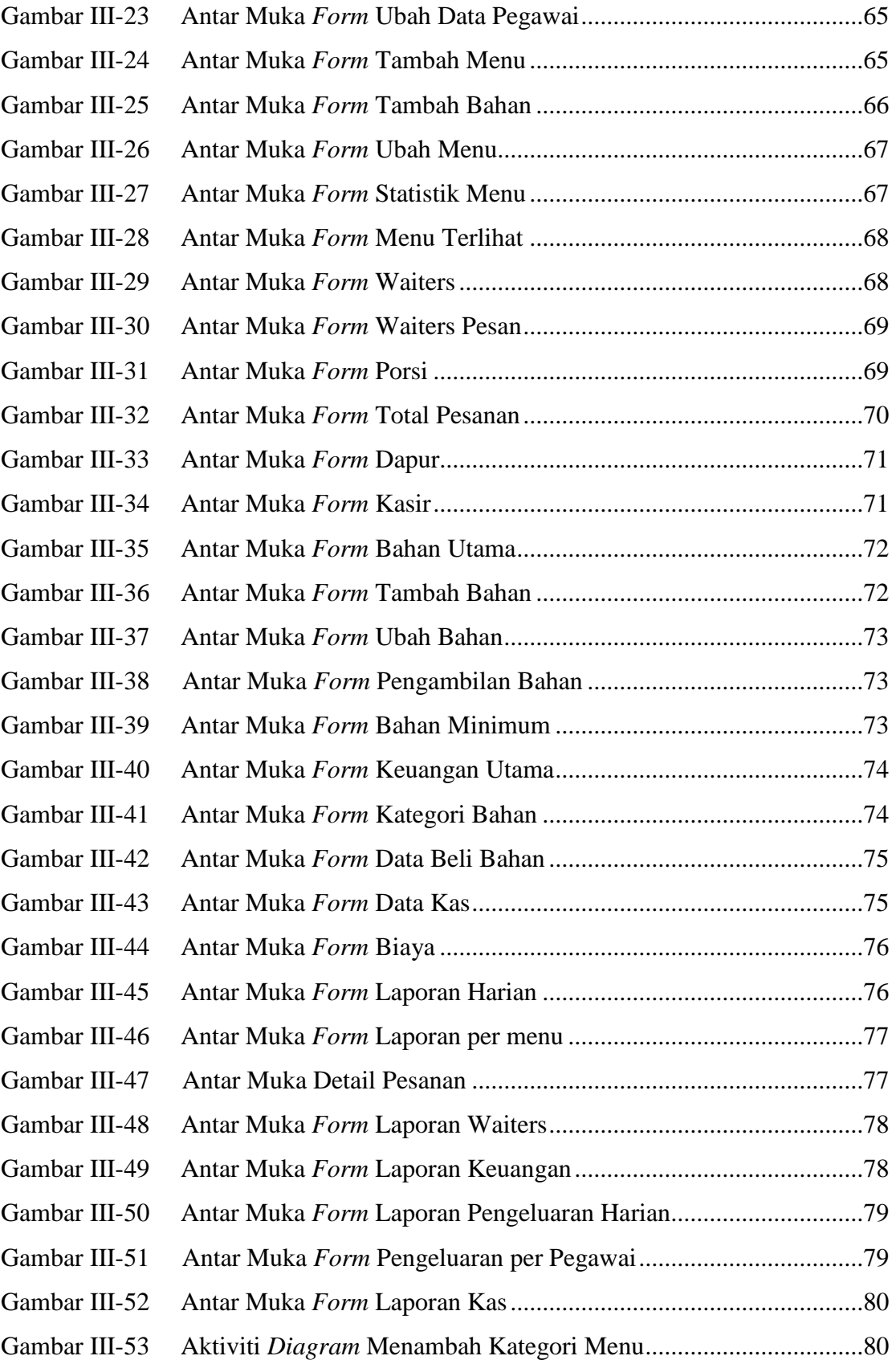

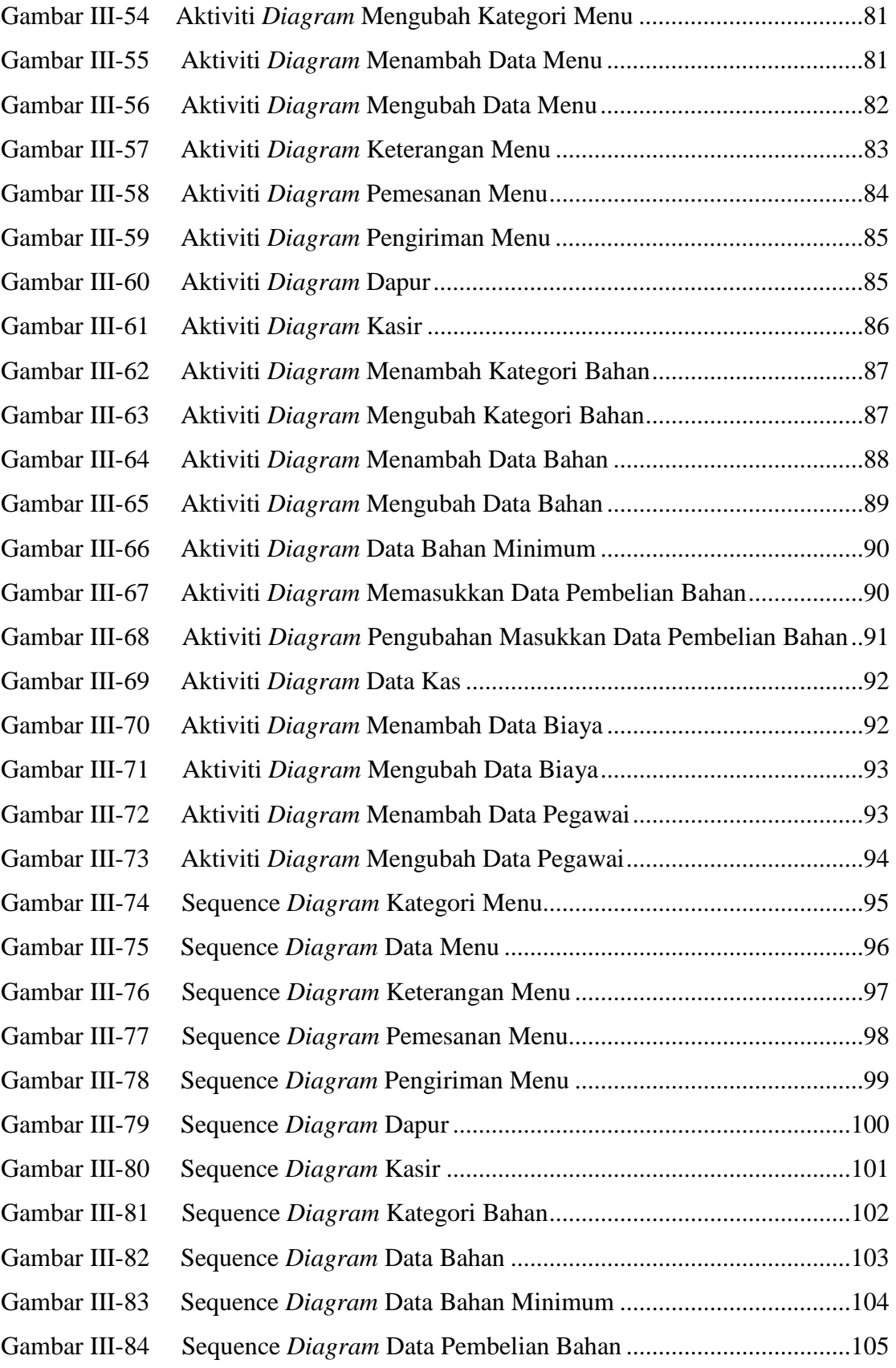

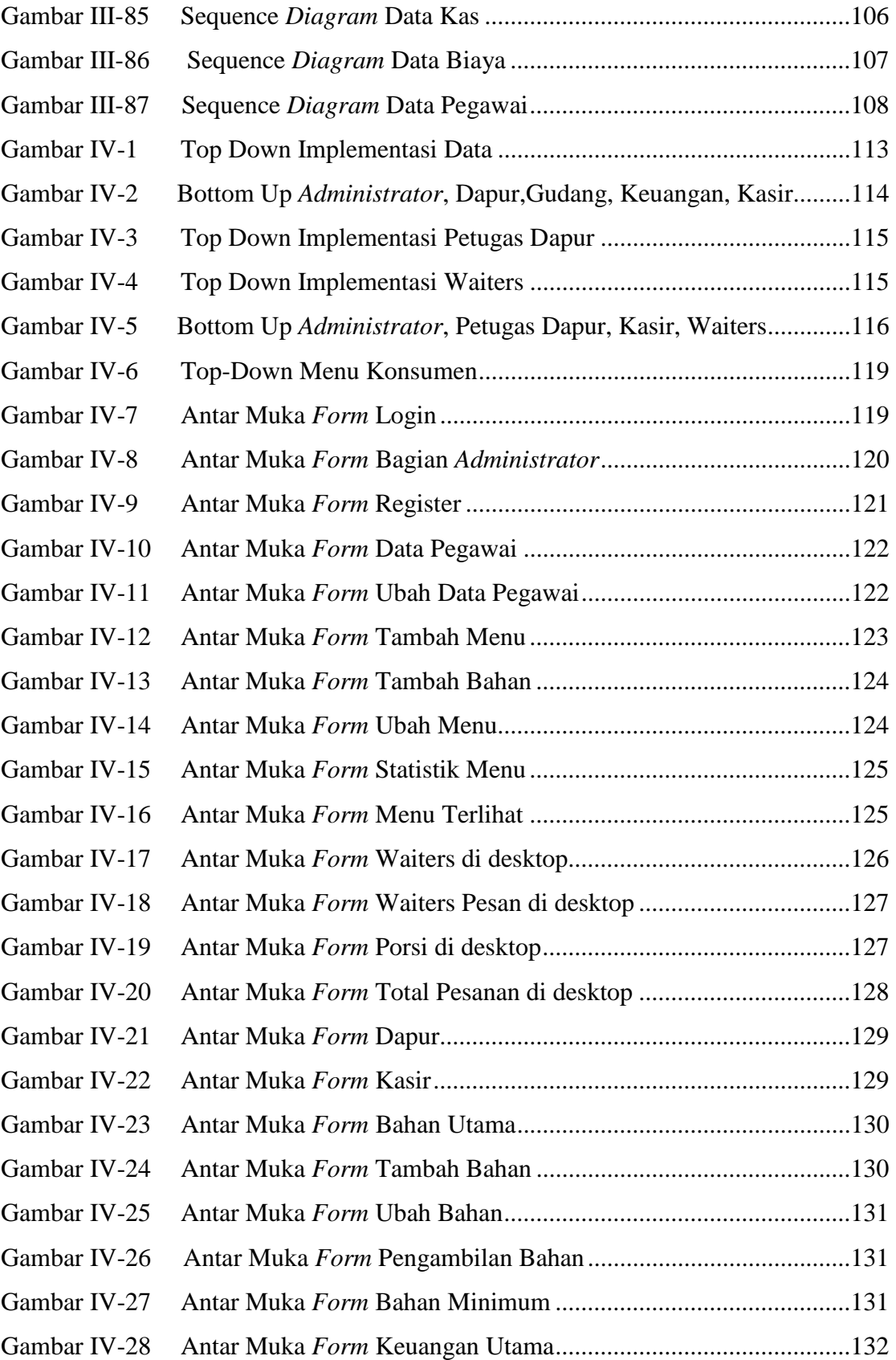

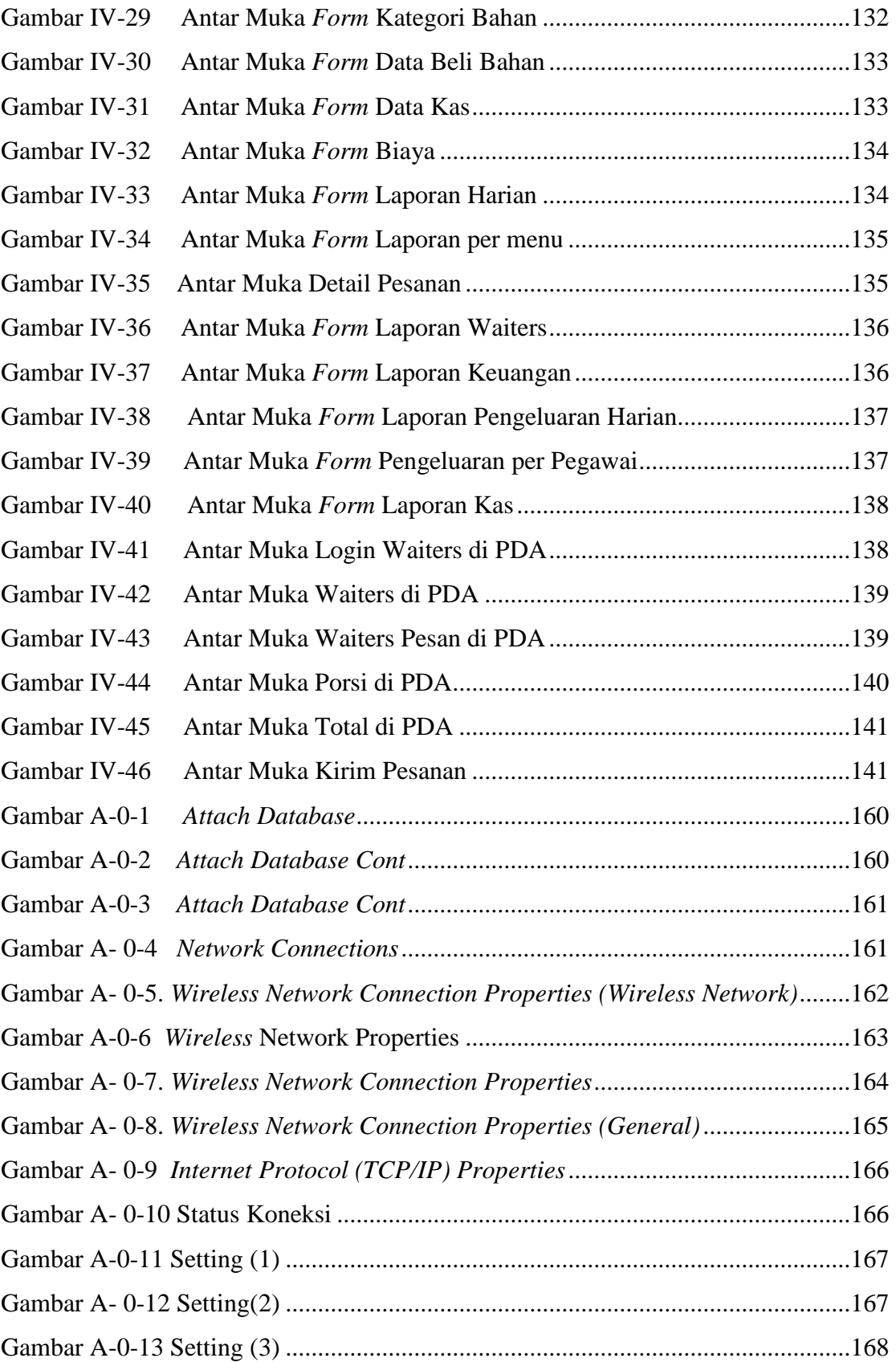

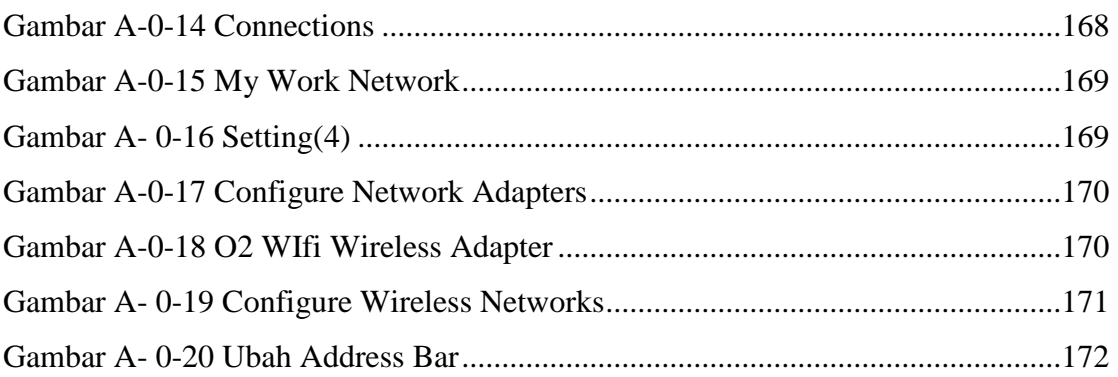

## **DAFTAR TABEL**

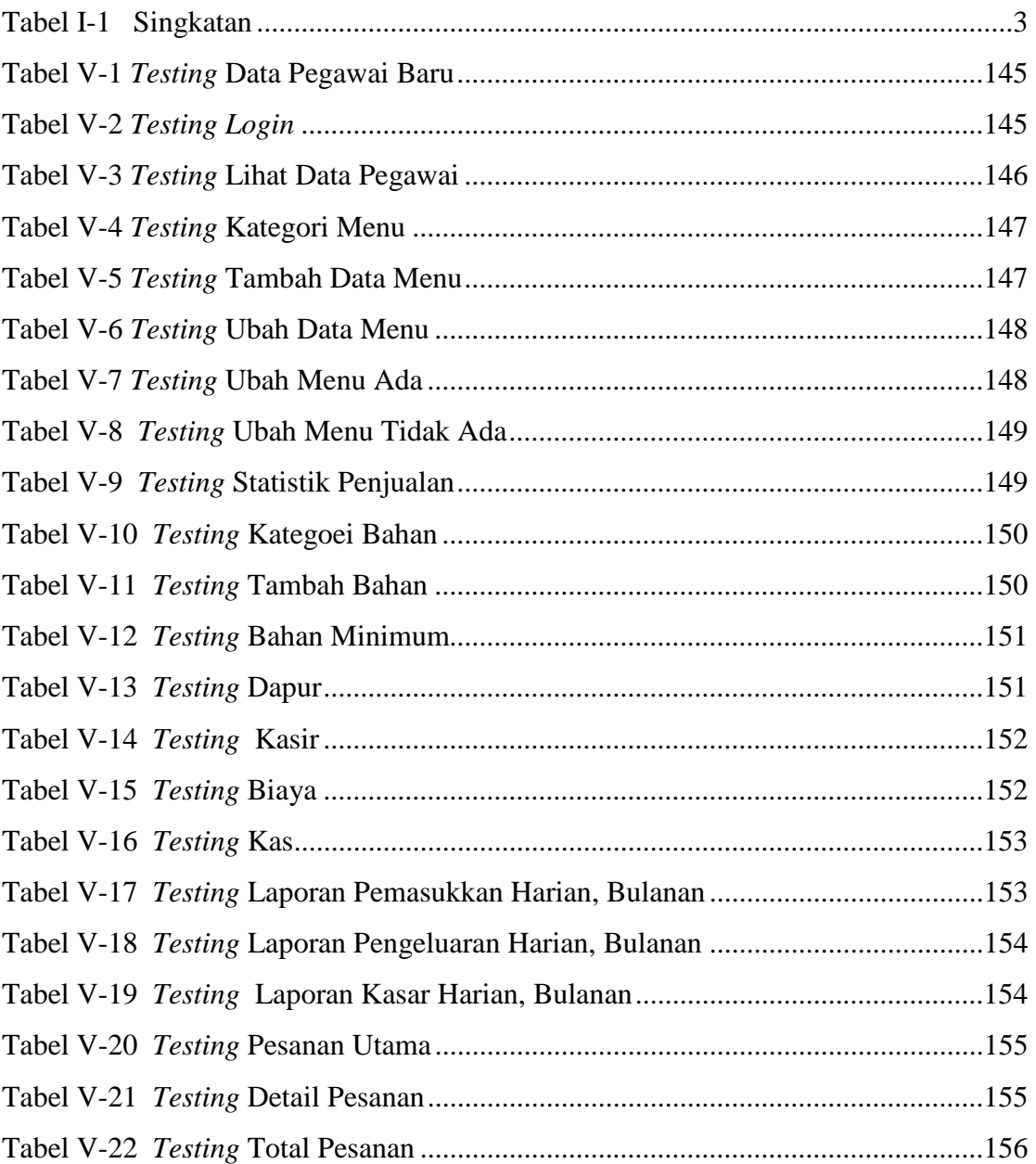

## **DAFTAR SIMBOL**

#### **Entity Relationship Diagram**

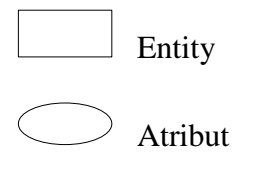

 $\begin{array}{c}\bigcirc\\[-10pt]\hline \begin{array}{c}\hline\hline\\[-10pt]\hline \end{array} \end{array}$  Relationship

## **Unified Modelling Language**

**Use Case** 

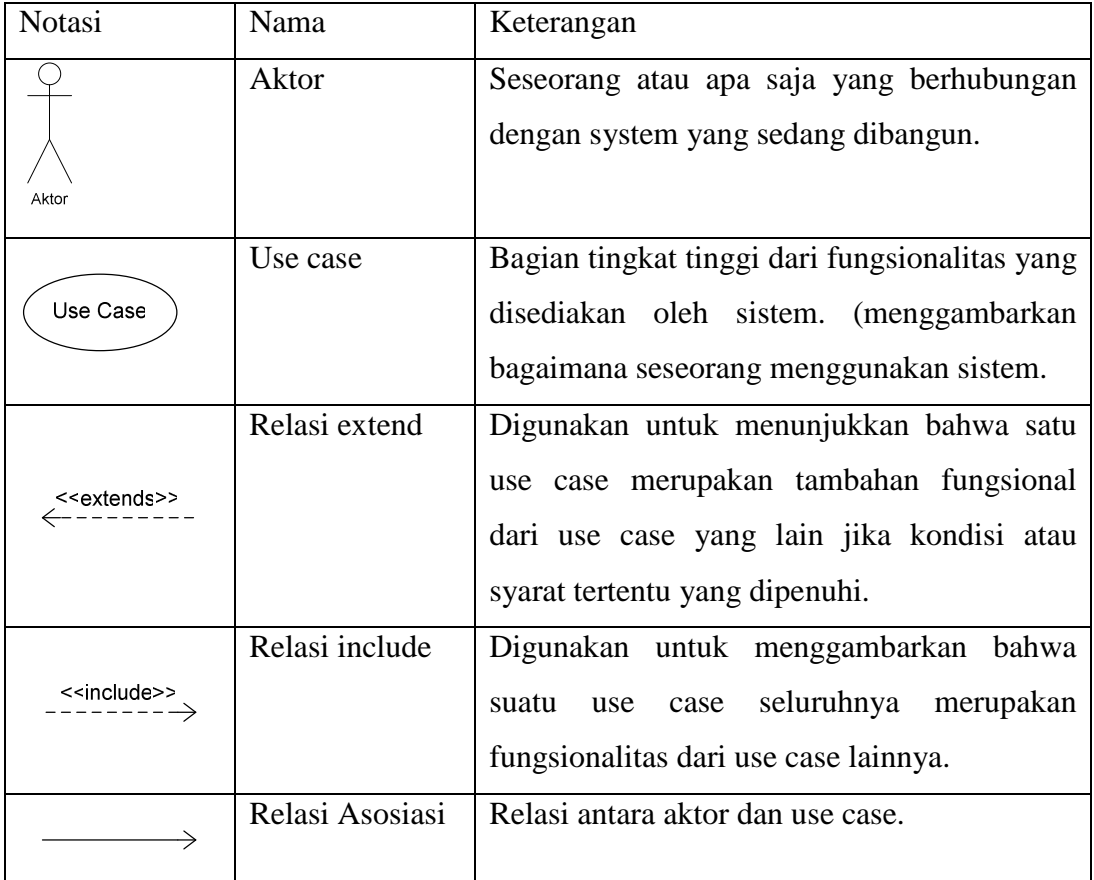

## **Activity Diagram**

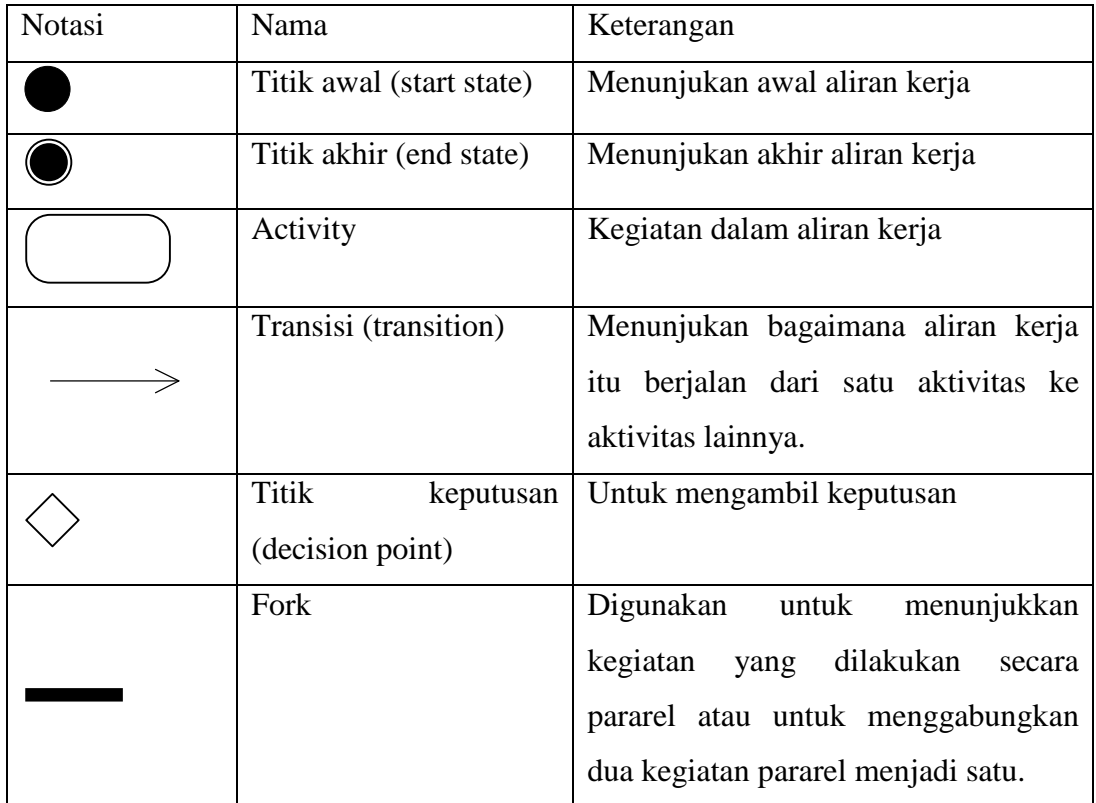

## **Sequence diagram**

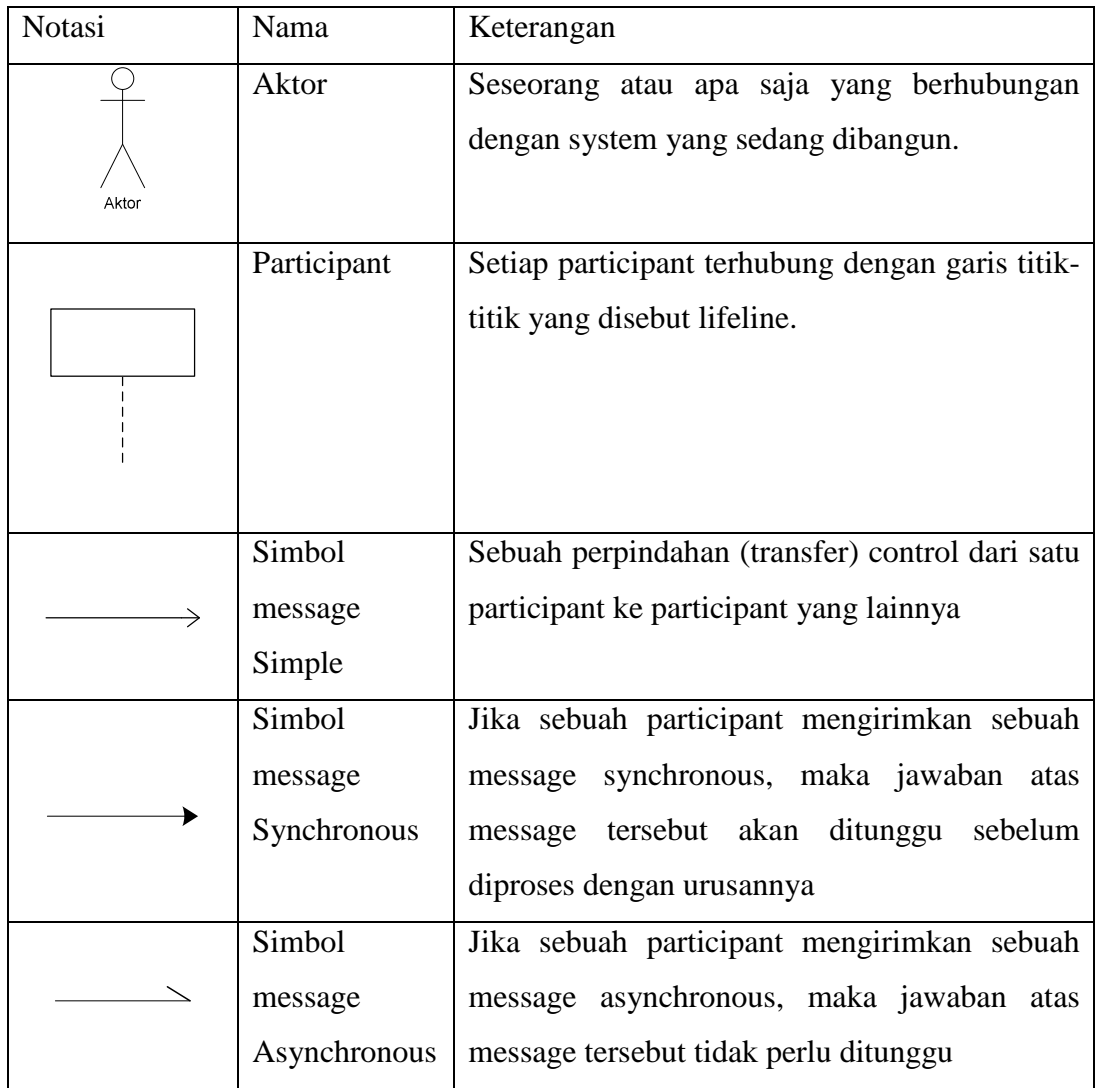